**Dirty Hacks With Java Reflection (includes one or two useful hints)** *1*

# **Dirty Hacks With Java Reflection (includes one or two useful hints)**

**Dr Heinz M. Kabutz Last updated 2016-10-17**

**© 2016 Heinz Kabutz – All Rights Reserved**

## Short Introduction to Heinz

#### **• Created The Java Specialists' Newsletter**

- **– Advanced newsletter for anyone who is above average in Java** 
	- **• No "Hello World" tutorials, except maybe**

System.out.println("Hello world!"); -> "Goodbye, cruel world!"

- l **Special offer sign up tonight and get an invite to join our new JavaSpecialists.slack.com team** 
	- **– You can interact with hundreds of Java experts from around the world in real time**
	- **– http://tinyurl.com/gdansk-slack**

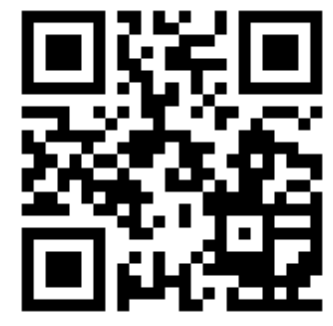

### Reflection is like Opium

#### **• A bit too strong for every day use**

- **– But can relieve serious pain**
- l **Please do not become a reflection addict!**

*4*

## Modifying/Reading Private/Final Fields

#### **• We can access private fields by making it accessible**

**– Requires security manager support** 

#### l **Note: value field is final and private!**

**import java.lang.reflect.\*;** 

```
cheers
public class PrivateFinalFieldTest {
   public static void main(String... args)
       throws NoSuchFieldException, IllegalAccessException {
     Field value = String.class.getDeclaredField("value");
     value.setAccessible(true);
     value.set("hello!", "cheers".toCharArray());
     System.out.println("hello!");
 }
```
}

## Optimization methodology

- 1. **Load test to identify bottlenecks** 
	- **– Identify the easiest to fix**
- 2. **Derive a hypothesis for the cause of the bottleneck** 
	- **– Create a test to isolate the factor identified by the hypothesis**
		- **• This is important, we have often been fooled by profilers!**
- 3. **Alter the application or configuration**
- 4. **Test that the change improves the situation** 
	- **– Also make sure the system still works correctly**
	- l **Repeat process until targets are met**

*6*

## Big Gains Quickly

#### **• Amdahl's law applies**

- **– Consider an 4 layered application** 
	- **• Servlet takes 10%**
	- **• Business component takes 11%**
	- **• EJB takes 23%**
	- **• SQL takes 56%**
- **– Scenario 1, tuning Servlet gives 20x improvement** 
	- **• "Google" says that servlets are slow**
	- **• 0.10/20 + 0.11/1 + 0.23/1 + 0.56 /1 = 0.905**
- **– Scenario 2, tuning SQL give 2x improvement** 
	- **• We** *measure* **and discover SQL is the bottleneck**
	- **• 0.10/1 + 0.11/1 + 0.23/1 + 0.56/2 = 0.72**

**Dirty Hacks With Java Reflection (includes one or two useful hints)**

*7*

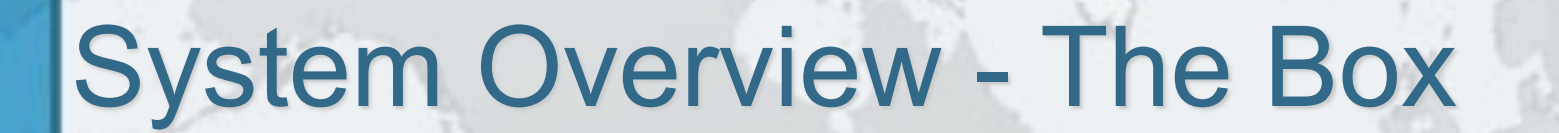

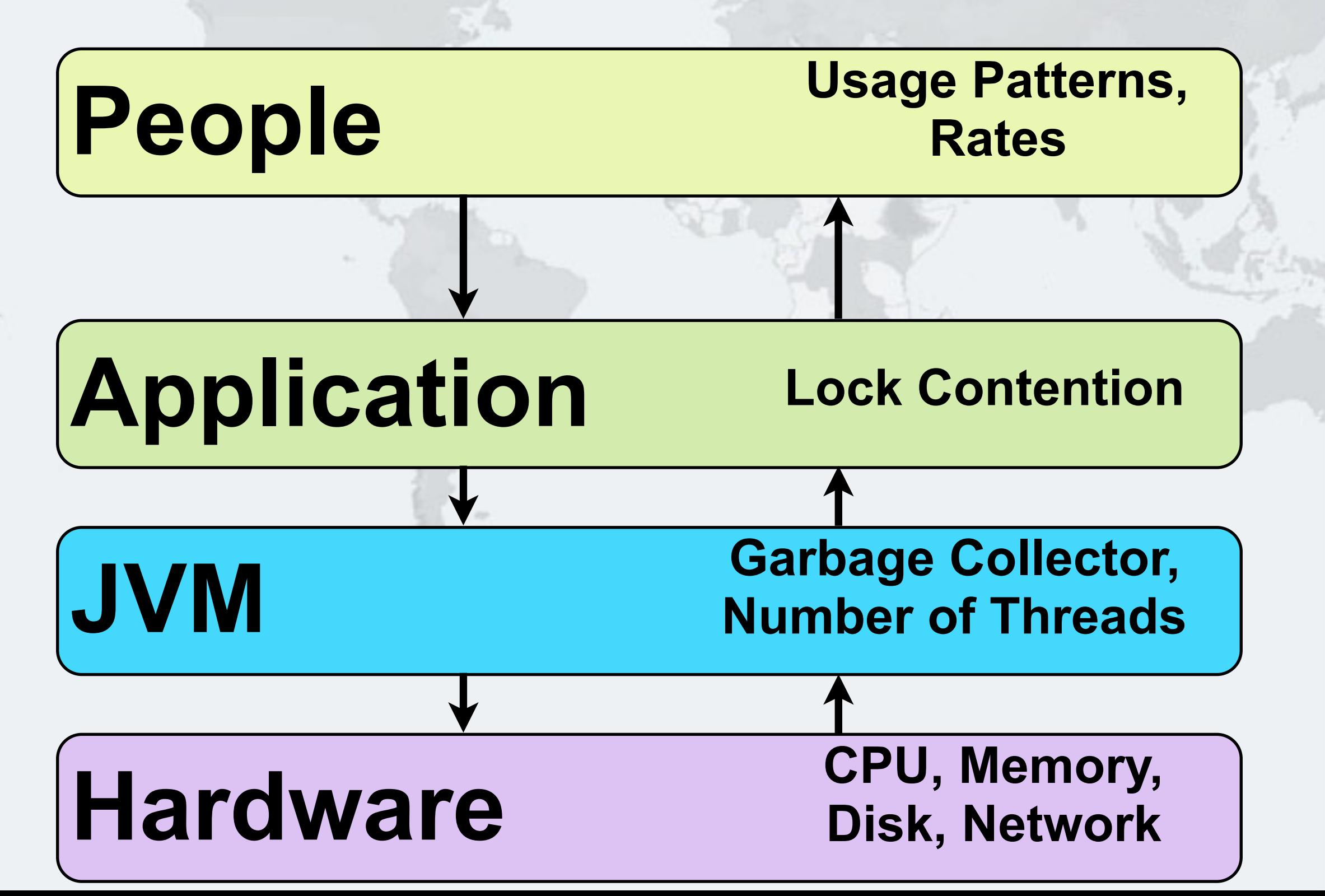

**Dirty Hacks With Java Reflection (includes one or two useful hints)** *8*

# **Remember: tinyurl.com/gdansk-slack**

## **Dr Heinz M. Kabutz Twitter: @heinzkabutz Email: heinz@kabutz.net**

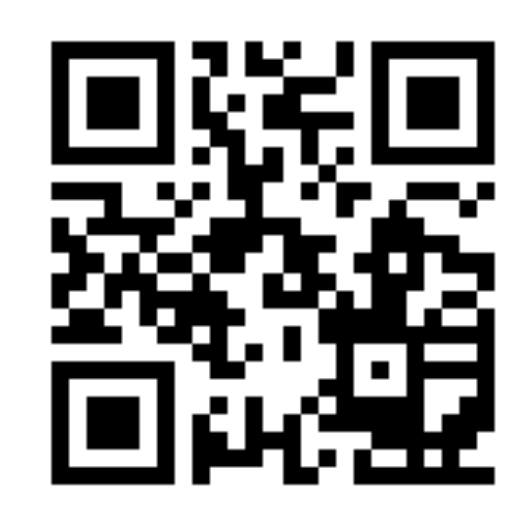

**http://www.javaspecialists.eu**

Javaspecialists.eu **© 2016 Heinz Kabutz – All Rights Reserved**